Subject: Re: Bear Smear and Cross Sections Posted by Michael Kunkel on Fri, 24 Aug 2012 17:32:42 GMT View Forum Message <> Reply to Message

Thanks for showing me my error.

A few more questions/observations.

I am unable to run macros unless I use the full path of PF2EvalBatch.h in the PScatterCrossSection.h

Error: cannot open file "PF2EvalBatch.h" /Users/Mike/Pluto/pluto\_v5.40.5/plugins/scatter\_mod/PScatterCrossSection.h:15:

Also, I am unclear on what SetNpx/y does. Looking in the code I see that on line 58 if (npy>0) pf2->SetNpx(npy);

Is this suppose to be SetNpx for npy? Could you also elaborate more on this functionality?

Also, beam smearing is not working with the PScatterCrossSection. I checked this by smearing the beam 1.1 -> 5.7 GeV in the lab, translating this to c.m. energy and generate. The lab beam distribution is flat, instead of a bremsstrahlung (1/x) function I input into beam smear, however

| the c.m energy is not flat(see below). I am sure I know a work around for this, but I thought I would bring it to your attention.                                                                                                    |
|----------------------------------------------------------------------------------------------------|
| Lab Frame:                                                                                                    |
| c.m. Frame:                                                                                                    |
| And lastly,                                                                                                    |
| Quote: PS: Do not forget that the y-axis (a linear increase of _f) was just dummy.                                                                                                    |
| I do not understand this. Once I corrected my sytax for my double boost, I checked my distributed cos(theta) of the PLUTO generation. It looks like the input. (see below) Would you also elaborate more on on the meaning of your P.S. |
| Thanks<br>Michael                                                                                                    |
| INPUT:                                                                                                    |

## PLUTO OUTPUT:

## File Attachments

1) PLUTO\_generated\_cos\_theta.jpeg, downloaded 1273 times

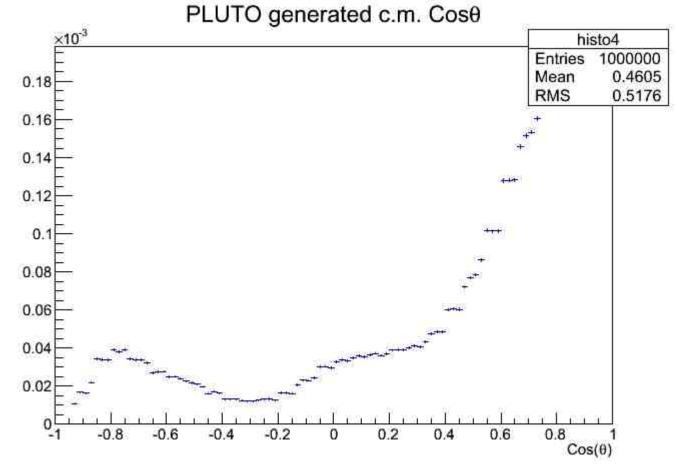

2) XSection\_Interpolated.jpeg, downloaded 1281 times

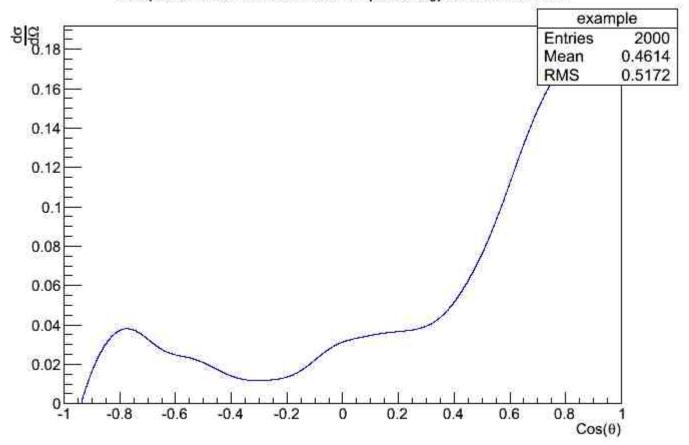

3) Beam\_Profile.jpeg, downloaded 1348 times

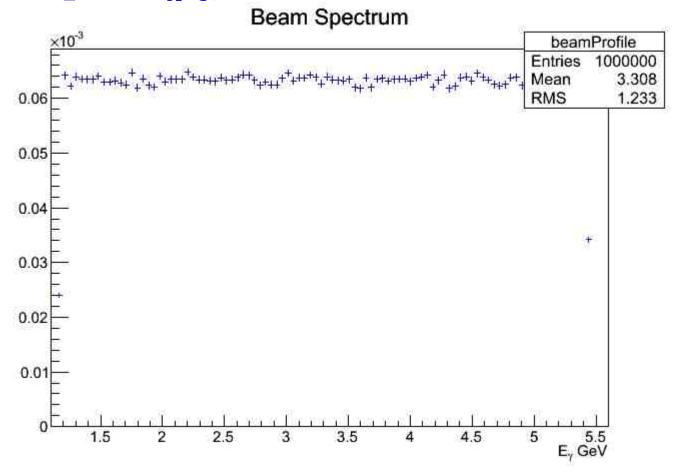

## 4) PLUTO\_generated\_cm\_energy.jpeg, downloaded 1357 times c.m.

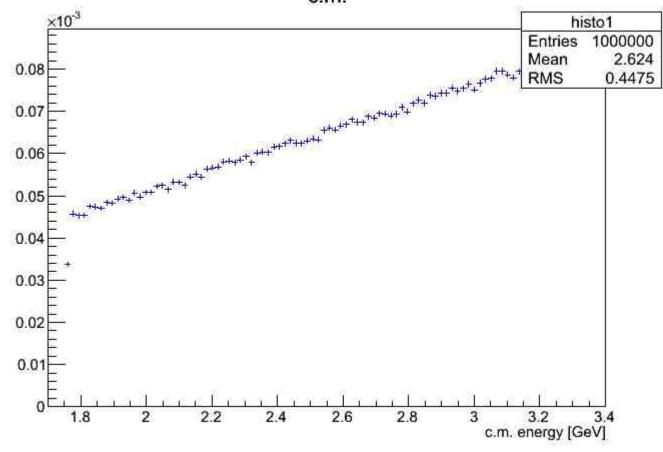